## **WITNEY PHOTO GROUP: COMPETITION RULES**

Witney Photo Group (WPG) project digital images with a Canon Projector with a resolution of 1920 x 1200 pixels; sRGB colour space and jpg format on to a 3.01metre wide screen.

- 1. **Entries.** Only current subscribed members may enter any competition. A print image or a DPI entry in a previous formal competition may not be entered in a subsequent competition as a print or a DPI. An entry into an informal Competition may be entered into a subsequent Competition.
- 2. **Entries Held.** Prints may be held for a period, and DPIs and prints may be used for inter-club competitions or publicity.
- 3. **League Table of Competition Results.** Competitions, except informal competitions, score points: 6 points for  $1<sup>st</sup>$  place; 5 points for  $2<sup>nd</sup>$  place; 4 points for  $3<sup>rd</sup>$  place; 3 points for highly commended; 1 point for entering a competition. The progressing league table is sent to members and reported at the AGM.
- 4. **Processing.** An entry may be processed domestically or commercially. Original images must be made by the member using a camera or scanner and not created with graphics software.
- 5. **Novice and General Sections.** Members, at the start of a season, who consider they are inexperienced, may opt to enter competitions for the whole season in the Novice section, where judging is more sympathetic. A Novice member scoring 3 or more places ( $1<sup>st</sup>$   $2<sup>nd</sup>$  or  $3<sup>rd</sup>$ ) in competitions shall, in the next season, compete in the General section.
- 6. **Print Entries.** Submit up to 3 prints which may be colour and/or monochrome.

The third entry should be marked 'To be discarded' in case the Competition is oversubscribed.

Print must be mounted on mounting card/board which must not exceed 60cm wide or 60cm high. The quality of the mount will be taken into consideration in judging. The print can be any area within the maximum dimensions above. Prints covered with plastic or glass or in frames is rejected.

Write **member's name** (first name and surname; not initials) and the **title of the print** on the back of the mount. **On Portfolio print**, add and write display position; left, middle or right.

Print entries are **accompanied by a digital image of the print**, prepared as in **7.** below.

**7. Digital Images for Projection (DPIs).** Submit up to 3 DPIs, which may be colour and/or monochrome, on a CD or USB memory stick which must be clearly identified with the member's name on the case (or a tab) of the USB stick or written on the CD. Do not attach entries to an email or use Dropbox etc. unless there are instructions to the contrary.

Submit a DPI of any pixel size, maximum quality, in jpg format. Tiff, psd, pdf, pub, png, bmp, ppt, etc. formats are not compatible with the projection software and should not be entered. DPIs less than 1920 pixels wide or 1200 pixels high project proportionally smaller with a black background/border.

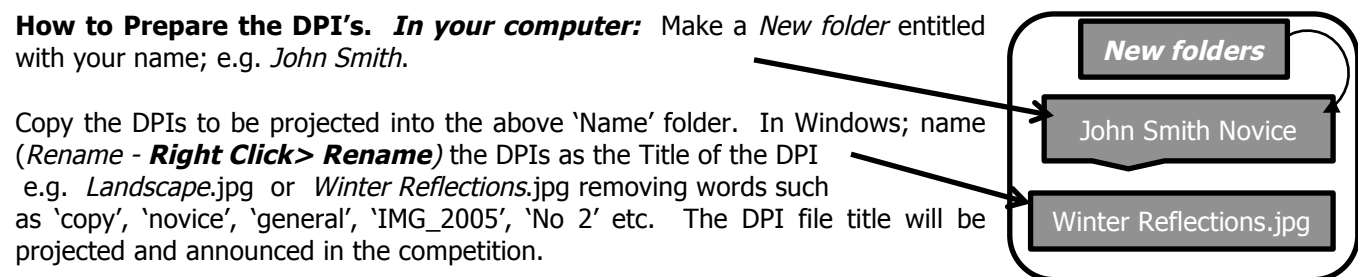

Copy (and paste) the whole 'Name' folder to your CD or USB stick and submit this (with prints if a print competition) to the Competition Secretary at a WPG Meeting at least two weeks before the Competition.

**DPI Portfolios Competitions.** Entries should have a common theme and style. The submitted DPIs should be the Name Folder (e.g. John Smith Novice) and the images in the folder Titled with name of the Portfolio followed by left, middle or right e.g. Winter Reflections middle, indicating the display position of the DPI.

**8. Audio Visual.** All formats compatible with standard application (MP4, .exe etc.) in MS Windows are acceptable. Create the AV sequence with any aspect ratio (4:3, 3:2, 16:9, 16:10 etc.). Any AV with pixel size less than 1200 high will be shown less than full screen when projected.

Members may enter multiple sequences up to a maximum combined time of 15 minutes. If the total number of entries for the competition are too many to be shown and judged on the competition evening, a member entering more than two entries may be requested to nominate an entry (some entries) to be withdrawn.

**Copyright. Members entering ensure any commercially generated sound tracks in their entry are licenced to be copied and included in their entry. Entrants are deemed to agree to pay all costs indemnifying Witney Photo Group against all and any action that may be taken against Witney Photo Group by owners of copyright or performing rights.**